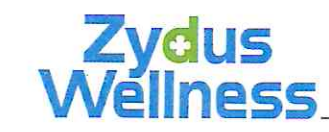

January 30, 2019

The General Manager Department of Corporate Relations<br>**BSE Limited**  $555$  Limited  $55$ Sir Phiroze Jeejeebhoy Towe Dalal Street, Fort, Mumbai 400 001 SCRIP CODE: 531335

The Vice President, Listing Department The National Stock Exchange of India Limited Exchange Plaza Bandra Kurla Complex, Bandra (East) Mumbai 400 051 Symbol: ZYDUSWELL

## Acquisition of Shares of Heinz India Private Limited Re.:

Ref.: Regulation 30 of the SEBI (Listing Obligations and Disclosure Requirements) Regulations, 2015

Dear Sir,

This has reference to our intimation dated October 24, 2018 with regard to the Company proposing to acquire 100% of the equity share capital of Heinz India Private Limited (Target).

Further to the above, we inform that the Company along with its wholly owned entity (Zydus Wellness —Sikkim, a partnership firm) has paid a consideration amount of Rs.4667.36 Crores (which includes payment towards cash and bank balance of Rs. 125 Crores in the Target) and acquired 100% shareholding of the Target as under:

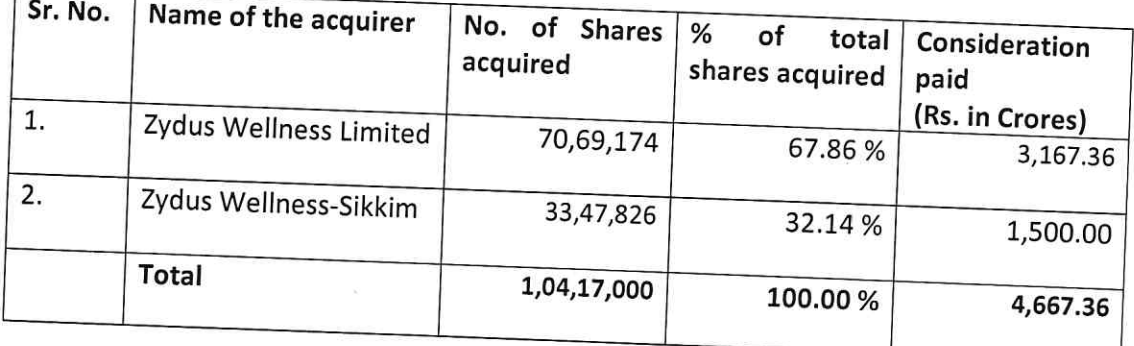

Regd. Office: Zydus Wellness Ltd. House No. 6 & 7, Sigma Commerce Zone, Nr. Iscon Temple, S. G. Highway, Ahmedabad 380 015. India.<br>Phone : +91-79-67775888 (20 Lines) www.zyduswellness.in CIN: L15201GJ1994PLC023490

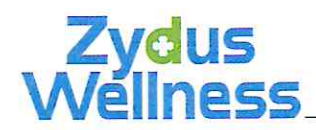

Please take a note of the same and bring it to the notice of the members of the exchange and the investors at large.

Thanking you,

Yours faithfully, For, ZYDUS WELLNESSLIMITED

ersper.

DHAVAL N. SONI COMPANY SECRETARY